Automatic Wordfeud Playing Bot

### MARTIN BERNTSSON and FREDRIC ERICSSON

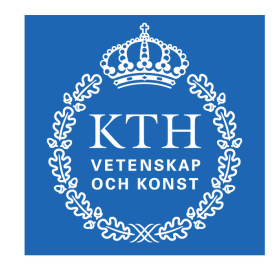

**KTH Computer Science** and Communication

Bachelor of Science Thesis Stockholm, Sweden 2012

# Automatic Wordfeud Playing Bot

### MARTIN BERNTSSON and FREDRIC ERICSSON

DD143X, Bachelor's Thesis in Computer Science (15 ECTS credits) Degree Progr. in Computer Science and Engineering 300 credits Royal Institute of Technology year 2012 Supervisor at CSC was Johan Boye Examiner was Mårten Björkman

URL: www.csc.kth.se/utbildning/kandidatexjobb/datateknik/2012/ berntsson\_martin\_OCH\_ericsson\_fredric\_K12012.pdf

> Kungliga tekniska högskolan *Skolan för datavetenskap och kommunikation*

> > **KTH** CSC 100 44 Stockholm

URL: www.kth.se/csc

## **Abstract**

<span id="page-2-0"></span>Wordfeud is a version of the board game Scrabble adapted to smartphones. In this report we describe the algorithm for the implementation of a greedy Wordfeud playing bot and evaluate its performance (time and score) against a random bot and against itself (a greedy bot). The average time for calculating the move with the most points was 39.7 milliseconds. In our results the greedy bot always wins against the random bot with an average 600 points score per game against the random bots average 150 points score per game. We draw the conclusion that our greedy bot has a viable strategy for playing the Wordfeud game against a average human opponent.

### **Table of contents**

[Abstract](#page-2-0) Table of contents [1. Purpose](#page-6-0) [2. Background](#page-7-0) [2.1 History](#page-7-0) [2.2 Game](#page-8-0) [mechanics](#page-8-0) [2.2.1 Tile](#page-8-0) [2.2.2 Game](#page-8-0) [cache](#page-8-0) [2.2.3 Rack](#page-8-0) [2.2.4 Valid](#page-8-0) [move](#page-8-0) [2.2.5 Passing](#page-8-0) [2.2.6 Swapping](#page-8-0) [tiles](#page-8-0) [2.2.7 game](#page-9-0) [board](#page-9-0) [2.2.8 Points:](#h.z1iwfywaqjj3) [2.2.9 Wordlist:](#page-11-0) [2.3 Previous](#page-12-0) [work](#page-12-0) [2.3.1 Scrabble](#page-12-0) [2.3.2 Wordfeud](#page-12-0) [3.1 Programming](#page-12-0) [Language](#page-12-0) [3.2 Communication](#page-13-0) [with](#page-13-0) [wordfeud](#page-13-0) [servers](#page-13-0) [3.2.1 Server](#page-13-0) [protocol](#page-13-0) [3.5 greedy](#page-14-0) [bot](#page-14-0) [3.6 Filtering](#page-17-0) [method](#page-17-0) [3.6.1 FastFilter](#page-17-0) [3.7 Evaluation](#page-21-0) [strategy](#page-21-0) [4. Results](#page-22-0) [4.1 Evaluation](#page-22-0) [4.1.2 greedy](#page-22-0) [versus](#page-22-0) [random](#page-22-0) [4.1.3 Greedy](#page-23-0) [versus](#page-23-0) [Greedy](#page-23-0) [4.1.4 Time](#page-24-0) [5. Discussion](#page-25-0) [5.1 Error](#page-25-0) [Sources](#page-25-0) [5.1.1 Time](#page-25-0) [5.1.2 Score](#page-25-0) [5.2 Further](#page-25-0) [work](#page-25-0) [5.2.1 advanced](#page-25-0) [bot](#page-25-0) [5.3 Conclusions](#page-26-0) [6. Reference](#page-27-0) [List:](#page-27-0)

## <span id="page-6-0"></span>**1. Purpose**

The goal of this project is to create a automatic Wordfeud playing bot that will play the game generating as many points as possible and thus winning the game.

The bot should be an **automatic** Wordfeud playing bot, so the protocol has to be reverse engineered and thus enabling it to work automatically.

We choose to make a greedy algorithm that that finds the move that gives the most points. We choose this kind of algorithm because it's a first step in making a more advanced Wordfeud playing bot and it's a critical component in many bots that can take future moves into account. In these advanced algorithms the greedy algorithm is run many times so it's important that the greedy algorithm is fast. Therefore we will focus much of our effort on optimizations to make it as fast as possible.

A bot that plays the game completely randomly will also be implemented to be used during the testing phase to measure the difference in the amount of points generated during a game. The random bot will simulate the amount of points an average player generates during a game. This will show us if our greedy algorithm is a viable strategy for playing the game.

Later, our bot could be used as some kind of cheating application or use it as some form of single player game where you play against the bot.

We picked this project because it sounded interesting and fun.

## <span id="page-7-0"></span>**2. Background**

### **2.1 History**

Wordfeud is a relatively new game only available for smartphones such as Android, IOS or Windows phone. The game is based on the board game commonly known as "Scrabble" which is a game created during the early 19th century [3].

Released in 2010 Wordfeud grew popular very quickly and today it has 10-50 million installs [2].

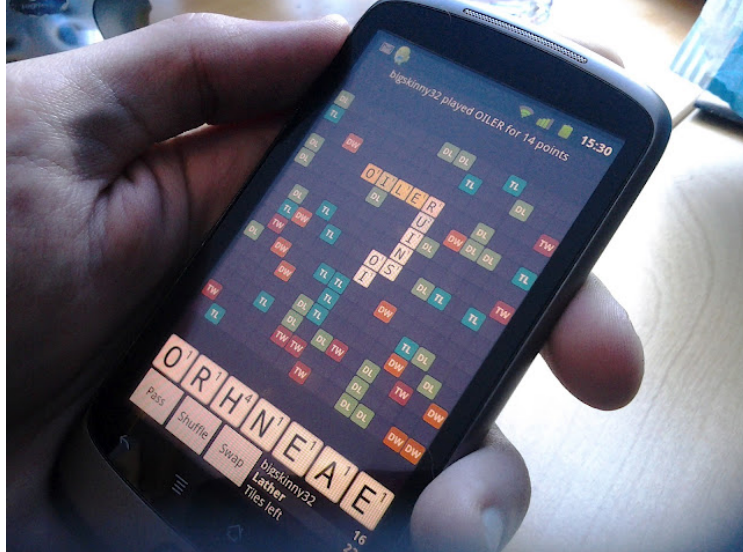

**Figure 2.1, An example of how the game looks on a smartphone.**

### <span id="page-8-0"></span>**2.2 Game mechanics**

Wordfeud is played by two players each taking turns at creating words on the game board. The goal is to create words that provide you with the most amount of points. The person with the greatest amount of points at the end of the game is the winner.

### *2.2.1 Tile*

The letters that you use to create words in the game are called tiles. This is because in the board game called Scrabble you use white tiles with the letters printed on their faces to play the game.

### *2.2.2 Game cache*

In Scrabble a bag is used to contain all the tiles at the beginning of the game. In Wordfeud there is no name for this bag, so in this report we choose to call it game cache. There are 104 tiles in the game cache at the start of the game. As seen in Figure 2.3 there are 102 normal letter tiles and 2 wildcard (blank) tiles in the game.

### *2.2.3 Rack*

Each player has a rack consisting of 7 tiles that they may use during the game to construct words. Each player is assigned 7 tiles at the start of the game leaving 90 left in the game cache. The two players take turns at creating and placing words on the 15x15 game board using the 7 tiles in their rack (See the bottom row of letters in figure 2.1) and other tiles on the board. When a player has made his move his rack is refilled taking random tiles from the games cache so that the player always has 7 tiles in his rack. If the game has no more tiles to provide the player will have less then 7 tiles in his rack.

### *2.2.4 Valid move*

The tiles must be placed in a horizontal row or a vertical column (with no free spaces on the board between the first and last placed tiles). At least one letter must be placed on the board to be a valid move or the player passes. At least one placed tile must be adjacent to a tile already on the board. All new words created from placing these tiles must be valid words (must be in the wordlist). Valid words can either be read from left to right or from top to bottom.

### *2.2.5 Passing*

If a player passes, he forfeits his turn and allows the opponent to take his turn. If there are 3 passes in a row the game ends and the winner will be the person with the most amount of points.

### *2.2.6 Swapping tiles*

If it's your turn to play you have the option of switching some or all of your tiles with new random ones from the game cache, if there are less than 7 tiles in the game cache you are not allowed to swap tiles. After switching tiles your opponent gets to play.

### <span id="page-9-0"></span>*2.2.7 game board*

The game board consists of a 15x15 grid where you can place tiles.

When you start a new game the first move must be made with a tile placed at the center (7,7). The game board has several bonus tiles spread out either randomly (see Figure 2.1) or in a default set manner (see Figure 2.2).

These bonuses consists of:

- DL (double letter): The points for the tile placed on this square is doubled.
- TL (triple letter): The points for the tile placed on this square is tripled.
- DW (double word): The points for the word that crosses this square is doubled.
- TW (triple word): The points for the word that crosses this square is tripled.

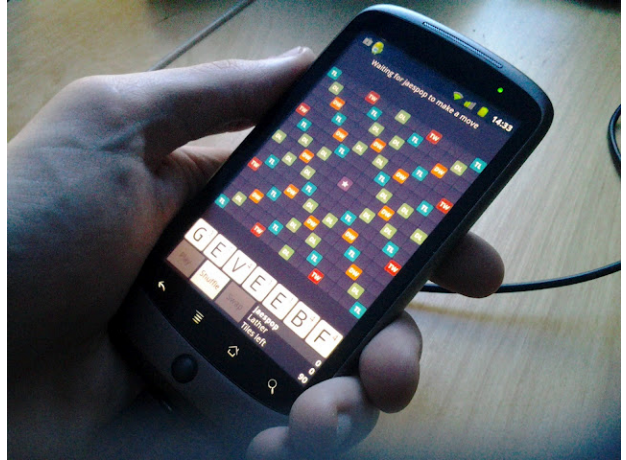

### **Figure 2.2, New default game**

Note that if you create several words intersecting the tile DW or TW all of those words points are affected.

### *2.2.8 Points:*

You get points for all words that were newly created on the board during your turn. Each tile gives a certain amount of points (each tile type has a value). Newly placed tiles on bonus squares give bonus to all words they are parts of (those already on the board give no bonus). Blank tiles give zero points but they still have the same bonus rules. If a player places 7 tiles, he receives an extra 40 points.

For example if you place the tiles B,N and I like this:

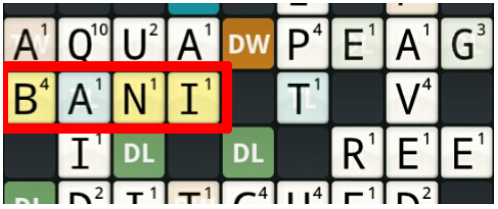

Playing these 3 (the yellow ones) tiles seen in the figure above will give you points for all these tiles seen in the image below:

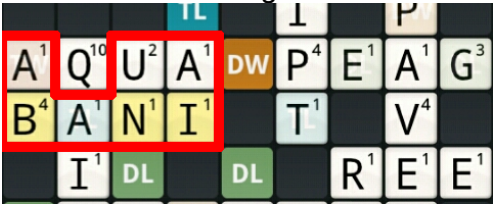

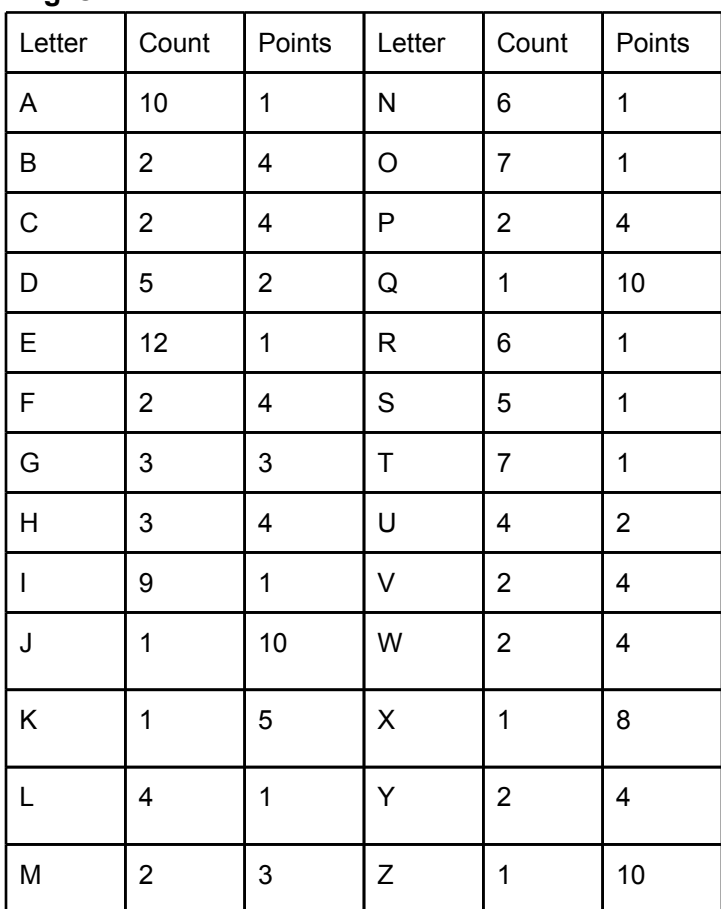

### <span id="page-11-0"></span>**English**

**Figure 2.3 List of letters, their points[1] and the amount of them in the game cache**

### *2.2.9 Wordlist:*

Wordfeud has a list of the words that are valid. This list is called the wordlist. Only words contained in this list may be played during the game.

### <span id="page-12-0"></span>**2.3 Previous work**

### *2.3.1 Scrabble*

MAVEN is one of the better (or best) scrabble playing bots [5]. It uses several techniques to get good results. It uses a data structure called DAWG [4] to quickly find all possible moves. For each move it uses a Monte Carlo [10] method to repeatedly simulate a few moves into the future (with random racks) and uses the average to adjust the points of each move. It also uses heuristics to determine how good a rack is and how bad or good it is to "open up" board positions, with some of the parameters determined through simulations. When nearing the end of the game it uses different simulation parameters, such as for example simulating until the game is over instead of simulating fixed amount of moves into the future. When there's no tiles left in the bag (and therefore no randomness) it uses a B\* [11] search algorithm to find an endgame that is close to optimal (the specific algorithm used is described in [5]).

MAVEN has been developed intermittently for over 10 years (1986-2001). So its performance (speed and skill) should be superior to anything we could make. Also from the paper about MAVEN[5] we can conclude that a greedy bot would lose if playing against a human at world championship level.

### *2.3.2 Wordfeud*

Mastermind [9] is a "cheating/assistant" applications for wordfeud for Android. *"Wordfeud Mastermind logs in to your account and lists every possible move sorted by score. For all your games. For all your boards. For all your languages. No manual input is required by this app!".* 

We don't know what algorithm they use for finding all possible moves. But if you choose the highest scoring move all the time, then it should give the same move as our greedy bot.

### **3.1 Programming Language**

We have chosen create this software in Java using Eclipse as our programming environment. The reason behind this choice is that we both find Java to be the language that we are best at.

### <span id="page-13-0"></span>**3.2 Communication with wordfeud servers**

We found a Wordfeud client for PC made in python[7] that communicates with the Wordfeud servers using the Http protocol. By using the Http protocol we can retrieve information about all the current games on an account and thus automatically calculate all the moves that can be made in all the different games.

#### *3.2.1 Server protocol*

The protocol is a rather simple Http[6] connection where information being sent is put in the data section of the connection.

For example the information sent when logging in can look like this:

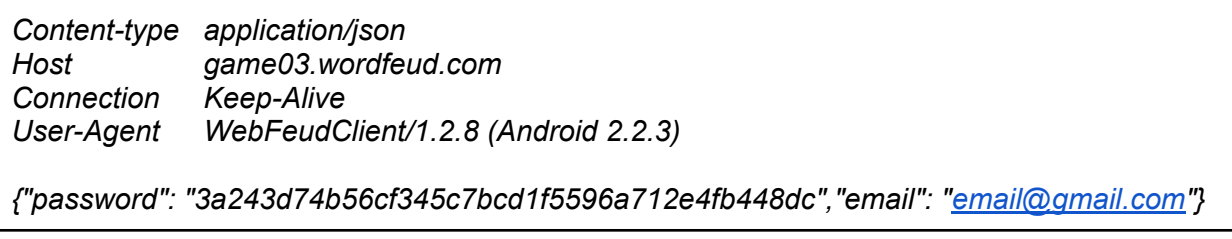

The only thing our application needs to do is to send a http GET/POST requests to certain URLs with headers and data attached. The data sent and retrieved are in the JSON[8] format.

### <span id="page-14-0"></span>**3.5 greedy bot**

The core in our software will be the greedy algorithm that given a game board and the rack (The tiles that the player can place) then calculates all possible moves that the player can currently make.

Our implementation of a greedy bot uses cascading filters to minimize the amount of calculations that are needed for each word from the wordlist.

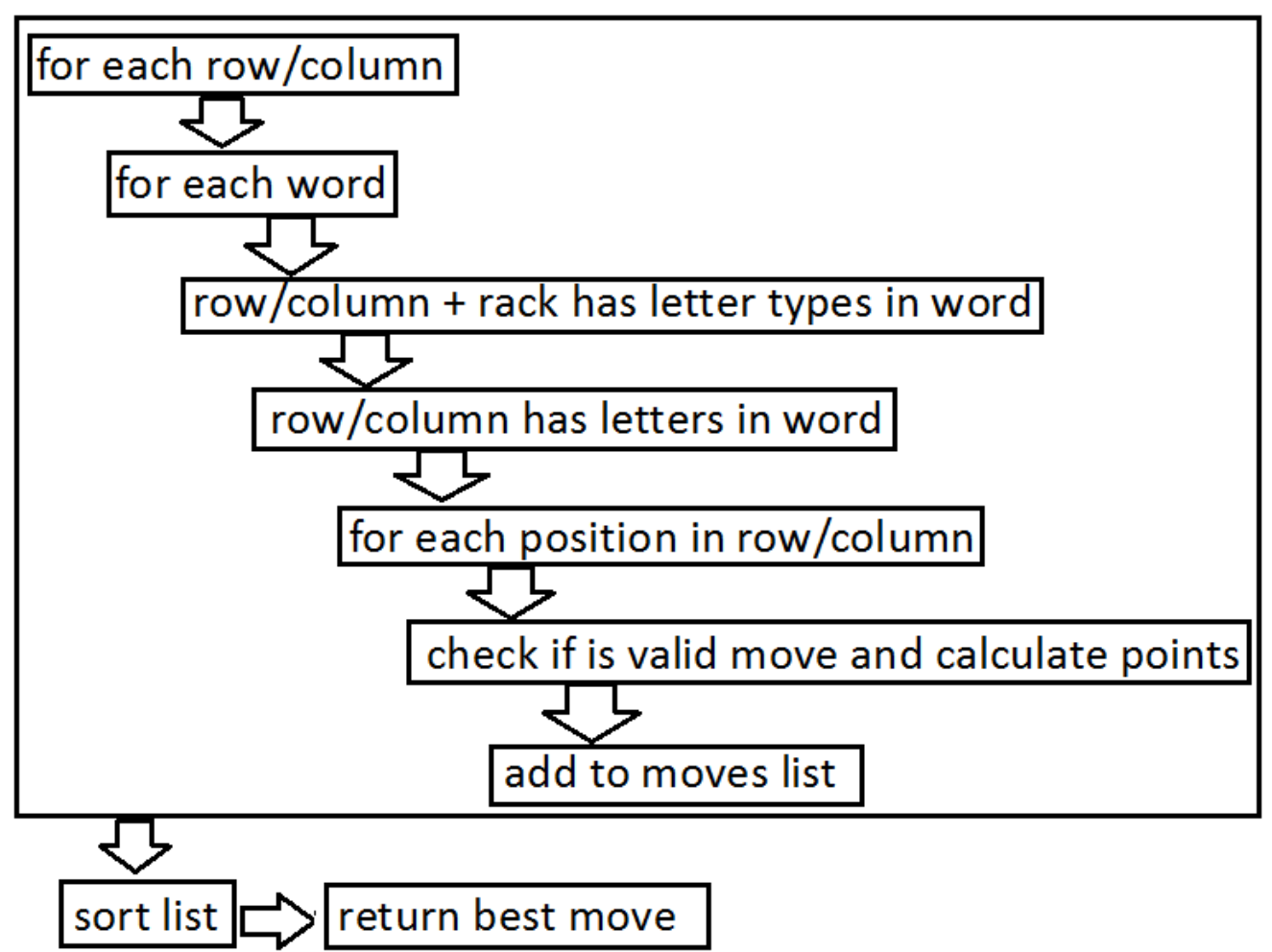

**Figure 3.1 Illustrating the use of cascading filters.**

The greedy bot uses the method called getGreedyMove (see code 3.1). As can be seen in the pseudo code (see code 3.1), before trying to fit words to a position it first filters the words on what words can be built from the rack and the row/column (the filtering method is described in section 3.6 Filtering method). Then it uses the remaining words to try to fit them to each position and if they fit it adds the move to a list of moves. A move is an object with a coordinate, a word, a direction and points. Finally it returns the move with the most points.

**Code 3.1: getGreedyMove** Gets the move with the most points.

For each row/column:

Filter wordlist with the letters in row/column and in the rack *//code 3.4* For each word in filtered wordlist:

For each position on row/column:

Check if it's a valid move to place the word on position.*//see code 3.2* If it's a valid move:

*//for points calculation see code 3.3*

create a move object with the points for the move included add move object to a list of valid moves

Finally sort the list of valid moves on points and return the move with the most points.

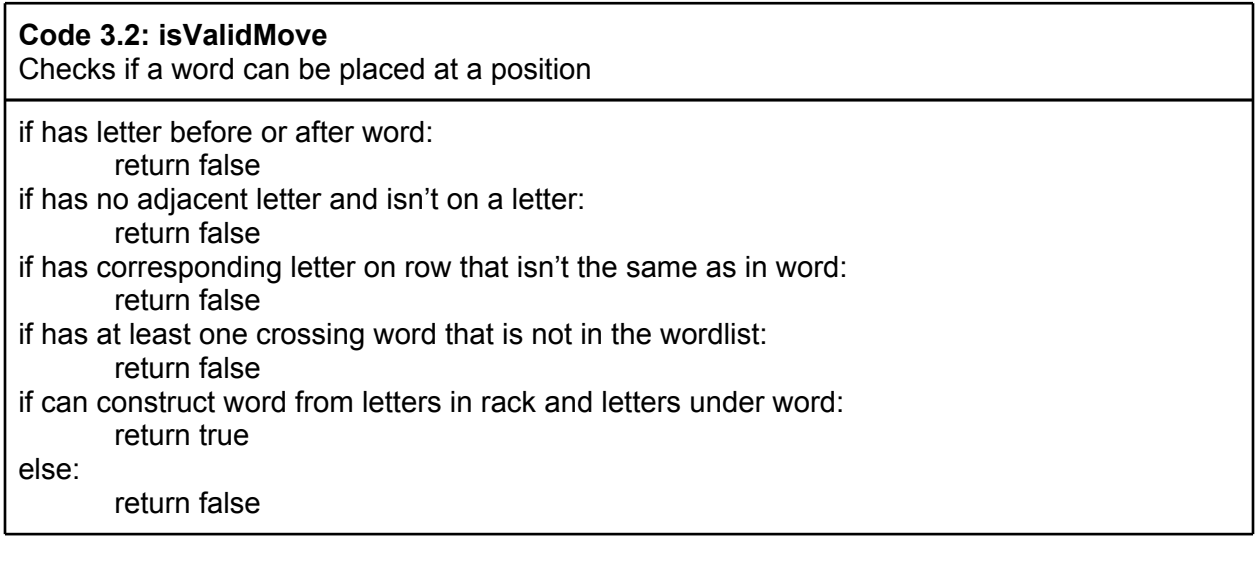

### **Code 3.3: points**

Calculates the points for placing a word at a position with a given direction (horizontal or vertical).

```
# start values
totalCrossPoints = 0 # the total points for all the new crossing words
wordPoints = 0 # the points for all the letters in the word
wordBonusFactor = 1 # this is the total wordbonus that will be applied to the word
used Letters = 0 \# used to check if the bonus for using 7 letters should be applied
# loop
for each position pos1 in word and corresponding pos2 on board:
       letterPoints = points(word[pos1])
       letterBonus = 1
       wordBonus = 1
       if row[pos2] == ':
              usedLetters ++ \# count the number of used letters from rack
              letterBonus = letterBonus(pos2) # check if there is a bonus on the board
              wordBonus = wordBonus(pos2) # check if there is a bonus on the board
              if there is a crossing word:
                     crossPoints = 0
                     for each letter in crossing word:
                             if letter is on the same position as pos1:
                                    crossPoints += letterPoints * letterBonus
                             else:
                                    crossPoints += points(letter)
                     totalCrossPoints += crossPoints * wordBonus
       wordPoints += letterPoints * letterBonus
       wordBonusFactor *= wordBonus
# if 7 letters are used from the rack you get a bonus of 40 points
if usedLetters == 7:
       bingo = 40else:
       binq<sub>0</sub> = 0# return the total points
return wordPoints * wordBonusFactor + crossPoints + bingo
```
### <span id="page-17-0"></span>**3.6 Filtering method**

### *3.6.1 FastFilter*

FastFilter is initialized/constructed (see code 3.4.1) by counting the letter frequencies (i.e. number of letters of each letter type) for each word in the wordlist and as an extra optimization for each word the needed letter types is embedded into an int. These calculations only needs to be done once because they will always give the same result for the same wordlist and the wordlist doesn't change.

Once the FastFilter has been initialized/constructed the filtering (see code 3.4.2) works in the following way for the given row/column:

The number of blank tiles in the row/column are counted. All the letters in the rack (except the blank tiles) and all the letters on the row/column are copied to a string. Then an integer with the letters types (in the string) embedded is made and the letter frequencies of this string are calculated. The previous operations described in this paragraph are fast because they are only done once per call to this filtering method. Then for each word in the wordlist, check if the word has all the letter types and then if there's enough of each letter type and if so it's added to a list of possible words that can be placed on the given row/column.

The check for letter types (see code 3.7) is much faster than the check for letter frequencies (see code 3.8), because the first has constant time complexity and the latter has a time complexity depending on the the number of letter types in the word/string.

### **Code 3.4: FastFilter**

Used to return a list of words with words that are impossible to construct with the letters from the rack and the row/column filtered out.

**Code 3.4.1: Initialization/construction:** letterFreqs= two dimensional array of bytes checkList= two dimensional array of bytes letterTypes= array of ints  $i=0$ for each word in wordlist: letterFreqs[i]=countFrequencyOfEachLetterType(word)*//code 3.5* checkList[i]=getListOfIndexesContainingValuesGreaterThanZero(letterFreq) letterTypes[i]=letterTypesInWord(word)*//code 3.6*  $i=i+1$ **Code 3.4.2: Filter:** //do this for a given row/column //lettersOnRow can also be lettersOnColumn def String[] filter(String rack,String lettersOnRow): blanks=count blanks in rack rack2=remove blanks from rack letters=get all the letters in rack2 and the current row/column hasLetters=countFrequencyOfEachLetterType(letters)*//code 3.5* hasLetterTypes=letterTypesInWord(letters))*//code 3.6* res=[ ]  $i=0$ for each word in wordlist: if blanks>0 or hasLetterTypes(letterTypes[i],hasLetterTypes)*//code 3.7* if hasNeededLetters(checkList[i],letterFreqs[i],hasLetters,blanks):*//code 3.8* res.append(word)  $i++$ return res

### **Code 3.5: countFrequencyOfEachLetterType**

Used to count the frequency (how many) of each letter type in the string, and returns the result as a string of byte where index 0 contains the frequency of a, and index 0 b etc. It has a linear time complexity depending on the length of the string used as input.

def byte[] countFrequencyOfEachLetterType(String string): #create byte array with size of alphabet freq=new byte['z'-'a'+1] #calculate the letter frequencies for each letter in string: #letter and 'a' are seen as ascii numbers #change so that a gives letterIndex 0 b gives 1 etc. letterIndex=letter-'a' freq[letterIndex]++ return freq

### **Code 3.6: letterTypesInWord**

Used to embed the information about which letter types are in the string into an integer. This way of saving the information makes it very fast to later check if a string has all needed letter types (see code 3.7). The time complexity of letterTypesInWord is linearly dependant on the length of the string.

```
#letterIndex 0 corresponds to a
#letterIndex 1 corresponds to b
#etc.
```

```
def int letterTypesInWord(String string)
       int res=0
       for each letter in string:
               letterIndex=letter-'a'
                # | is bitwise or,<< is bitwise shift left
               res=res | (1<<letterIndex)
       return res
```
### **Code 3.7: hasLetterTypes**

This method is used to check if an integer (see code 3.6) has all the needed letters. This method is very fast and has constant time complexity.

boolean hasLetterTypes(int neededLetterTypes, int hasLetterTypes) return (neededLetterTypes & hasLetterTypes) == neededLetterTypes

### **Code 3.8: hasNeededLetters**

This method is used to check if hasFreq and blanks has all the needed letter frequencies. This check has linear time complexity depending on the number of letter types in the string used to make the needFreq array (this is the same as the length of the checkList array). The maximum number of letter types are the same as the length of the alphabet.

boolean hasNeededLetters(byte[] checkList,byte[] needFreq, byte[] hasFreq,int blanks){ for i in checkList: if needFreq[i]>hasFreq[i]:

need=needFreq[i]-hasFreq[i] blanks=blanks-need #check if used too many blanks if blanks<0 return false

return true

### <span id="page-21-0"></span>**3.7 Evaluation strategy**

We intend to let our greedy bot play against a bot that plays the game by placing moves randomly. We do this to simulate how an average user plays the game versus our greedy bot. Once a person finds a suitable move they are too lazy to find a better move or just can't find any better moves.

Once the bots has played several games with each other we should be able to see a pattern illustrating how the difference in strategies affects the amount of points they generate. By doing this we will be able to draw a conclusion about our greedy bot, if it is a viable strategy or not.

We also intend to let out greedy bot play against itself to see how the amount of points are affected. Our hypothesis is that the average points will be lower because the other greedy bot "steals" good positions and uses more tiles so that there are less chances to get points.

## <span id="page-22-0"></span>**4. Results**

### **4.1 Evaluation**

### *4.1.2 greedy versus random*

The results from the games played was as expected, a major victory for the greedy bot against the random bot. As seen in figure 4.1 the greedy bot always has a large gap in the amount of points generated during the game and thus always ends up as the victor.

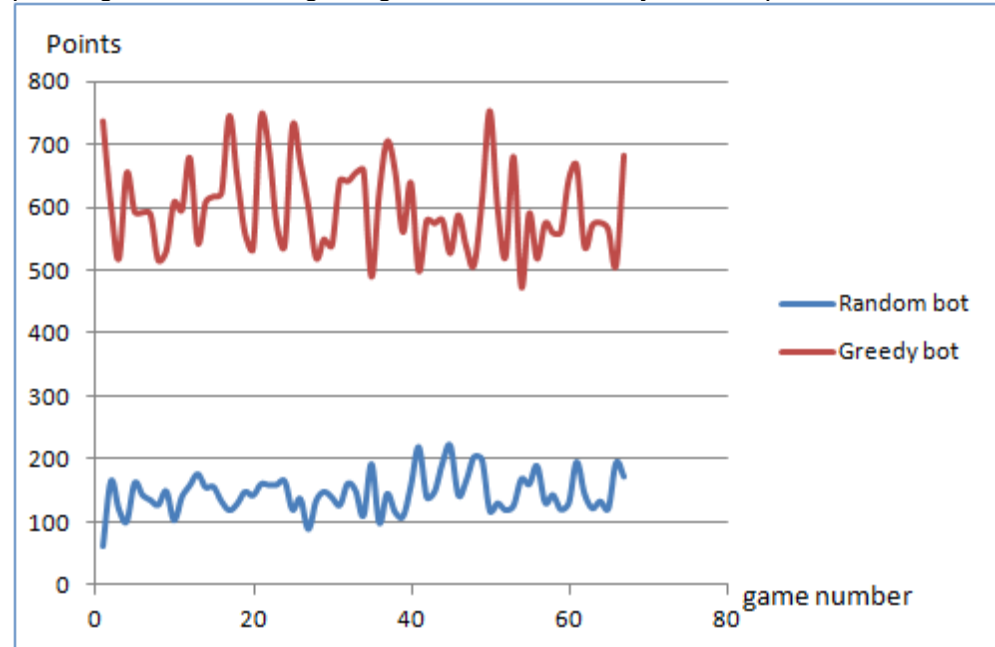

**Figure 4.1 Points at the end of the game for 67 games played for greedy versus random bot**

|         | Greedy  | Random   |
|---------|---------|----------|
| Average | 598,806 | 146,4776 |
| Max     | 752     | 222      |
| Min     | 475     | 63       |

**Figure 4.2 Points statistics for the 67 games played**

### <span id="page-23-0"></span>*4.1.3 Greedy versus Greedy*

When playing the greedy versus greedy we see that the average amount of points generated drops due to the opponent playing smarter thus making it harder to score large amount of points. The opponents steals good placement positions and creates longer words leaving less tiles in the cache.

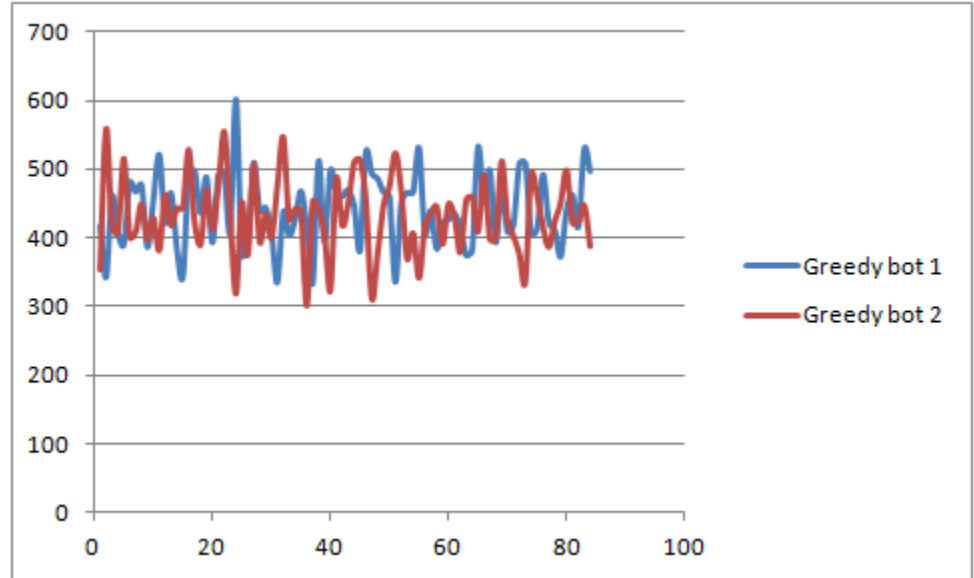

**Figure 4.3 Points at the end of the game for greedy vs greedy bot** 

|         | Greedy 1 | Greedy 2 |
|---------|----------|----------|
| Averege | 442,0476 | 431,8095 |
| Max     | 602      | 558      |
| Min     | 334      | 302      |

**Figure 4.4 Points statistics for the greedy versus greedy games**

### <span id="page-24-0"></span>*4.1.4 Time*

As we can see in Figure 4.3 the time it takes for the bot to make a move is within an acceptable range. You may notice the big spikes in the graph. These occur when the bot receives a wildcard.

The average time it takes the bot to make a move is calculated as 39.7 milliseconds. The time it takes for the bot to handle all communications with the server is excluded from this graph. This graph only has the actual time it takes for the bot to decide on what word it wants to play as this is the only thing we are interested in.

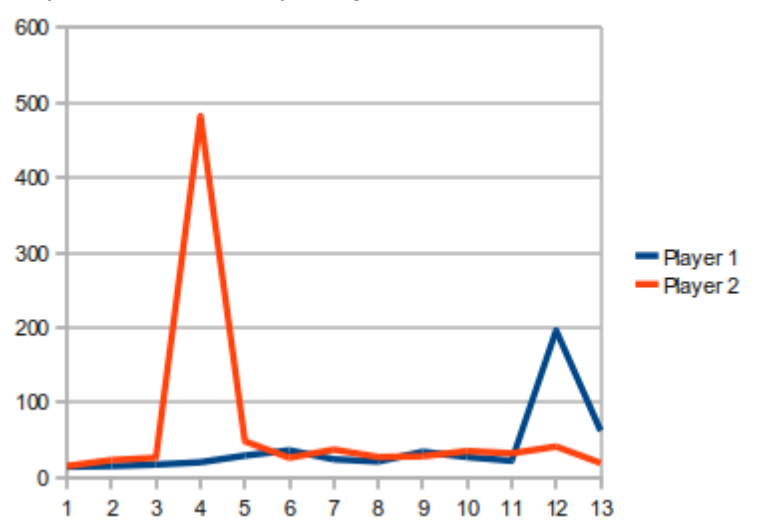

**Figure 4.3 Example of time taken per move during a game in milliseconds with two greedy bots playing against each other**

## <span id="page-25-0"></span>**5. Discussion**

### **5.1 Error Sources**

### *5.1.1 Time*

The time it takes to make the moves may be very different against a different opponent, because the time is dependant on how the board looks and how many possible moves there are, and that is dependant on what words are placed on the board.

The time is dependant on "random" factors such as if the computer is doing other things at the same time. This can be mitigated by taking the average of many runs.

The time is very dependant on the hardware and it will take less time on faster hardware.

### *5.1.2 Score*

As can be seen in figure 4.1 the points of a game can vary. We mitigate this error source by making many runs and also displaying the data in such a way that these variations can be seen.

The random bot might be better or worse than an average user. The average points might not be very accurate, but it probably accurate enough to make a rough evaluation of our greedy bot.

The greedy bot might not be as effective against a more difficult opponent. A more difficult opponent might block high scoring moves, or try to exploit the fact that the greedy bot is always trying to make the move with the most points.

### **5.2 Further work**

### *5.2.1 advanced bot*

We want to make an advanced bot but we will not make it due to time limitation. We want the advanced bot to consider the opponent's possible moves after a move, so that the points gained relative to the opponent can be maximized.

We could use the Expectimax algorithm [12] to consider the weighted average (the weight is the probability of getting a rack) of every counter move to every possible move. This would also take into account what possible racks the opponent can have. Using the Expectimax algorithm the possible racks (after drawing tiles) are seen as a random event and every possible outcome (every possible rack) is considered. There are 3222188 possible rack combinations at the start of the game. A lower estimate of the time to calculate a move at the start of the game could be 1 ms \* 100 moves \* 3222188 combinations = 89.5 hours. And that's a lower estimate. This means that we can't use this idea. But if the number of considered racks could be lowered in some way it might still be possible, or it might be possible to use Expectimax at the end of the game when the amount of possible racks are lower due to the low amount of tiles in the cache.

It is probably more efficient and almost as accurate to do a Monte Carlo simulation[10]. This could be done by first finding all possible moves and then for each move: Do simulations with <span id="page-26-0"></span>random racks and let greedy bot find the move with the most points for each random rack. Then calculate the average of these results and subtract it from the points of the move. The resulting points should be close to the result of using the expectimax algorithm, if enough simulations are run. If the simulations are fast enough we could even do the simulation a few steps into the future.

### **5.3 Conclusions**

We can conclude from the results of the testing that the greedy bot does indeed work as a viable strategy for playing the Wordfeud game.

If we compare the average points for greedy vs random and greedy vs greedy (figure 4.2 and figure 4.4) we can see that the average points are lower against the greedy bot. This seems to support our hypothesis that the greedy bot will get less points against a more difficult opponent.

From what we read in the paper about MAVEN [5] we can conclude that our greedy bot could not win at world championship level against humans.

## <span id="page-27-0"></span>**6. Reference List:**

- 1. The Wordfeud website containing most of the rules for the game. <http://wordfeud.com/wf/help/>(11/4/2012)
- 2. The Wordfeud application page on the Android store. <https://play.google.com/store/apps/details?id=com.hbwares.wordfeud.free> (11/4/2012)
- 3. The Scrabble board game. <http://en.wikipedia.org/wiki/Scrabble>(11/4/2012)
- 4. The DAWG data structure. [http://en.wikipedia.org/wiki/Directed\\_acyclic\\_word\\_graph](http://en.wikipedia.org/wiki/Directed_acyclic_word_graph) (11/4/2012)
- 5. Text about the Scrabble playing bot MAVEN | Title: World-championship-caliber Scrabble Author: Brian Sheppard <http://www.sciencedirect.com/science/article/pii/S0004370201001667>(11/4/2012)
- 6. The HTTP protocol. <http://sv.wikipedia.org/wiki/HTTP>(11/4/2012)
- 7. Python Wordfeud client for PC. <https://github.com/jonte/JarJar9> (11/4/2012)
- 8. The JSON data string format. <http://www.json.org/>(11/4/2012)
- 9. Mastermind Android application on Android store. <https://play.google.com/store/apps/details?id=se.ballefjongberga.wfmm&hl=en> (12/4/ 2012)
- 10. Monte Carlo algorithm [http://en.wikipedia.org/wiki/Monte\\_Carlo\\_algorithm](http://en.wikipedia.org/wiki/Monte_Carlo_algorithm) (12/4/2012)
- 11. B\* algorithm [http://en.wikipedia.org/wiki/B\\*](http://en.wikipedia.org/wiki/B*) (12/4/2012)
- 12. Expectimax algorithm <http://en.wikipedia.org/wiki/Expectimax> (12/4/2012)

www.kth.se